# Package 'GCSscore'

May 9, 2023

<span id="page-0-0"></span>Type Package Title GCSscore: an R package for microarray analysis for Affymetrix/Thermo Fisher arrays

Version 1.14.0

Author Guy M. Harris & Shahroze Abbas & Michael F. Miles

Maintainer Guy M. Harris <harrisgm@vcu.edu>

#### **Description**

For differential expression analysis of 3'IVT and WT-style microarrays from Affymetrix/Thermo-Fisher. Based on S-score algorithm originally described by Zhang et al 2002.

License  $GPL$  ( $>=3$ )

Encoding UTF-8

**Depends**  $R$  ( $>= 3.6$ )

Imports BiocManager, Biobase, utils, methods, RSQLite, devtools, dplR, stringr, graphics, stats, affxparser, data.table

Suggests siggenes, GEOquery, R.utils

biocViews DifferentialExpression, Microarray, OneChannel, ProprietaryPlatforms, DataImport

LazyData FALSE

NeedsCompilation no

git\_url https://git.bioconductor.org/packages/GCSscore

git\_branch RELEASE\_3\_17

git\_last\_commit 2199e92

git\_last\_commit\_date 2023-04-25

Date/Publication 2023-05-09

# R topics documented:

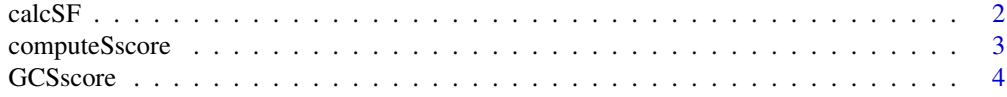

#### <span id="page-1-0"></span>2 calcSF

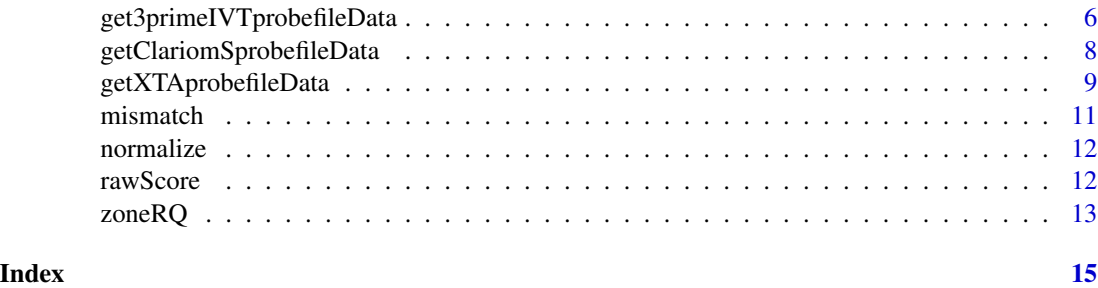

calcSF *calculates Scaling Factor (SF) values*

# Description

This internally called function calculates the scaling factor (SF) values for Affymetrix microarrays, for use in computing GCS-score values

#### Usage

calcSF(diff, probetab, trim, clean.chip)

#### Arguments

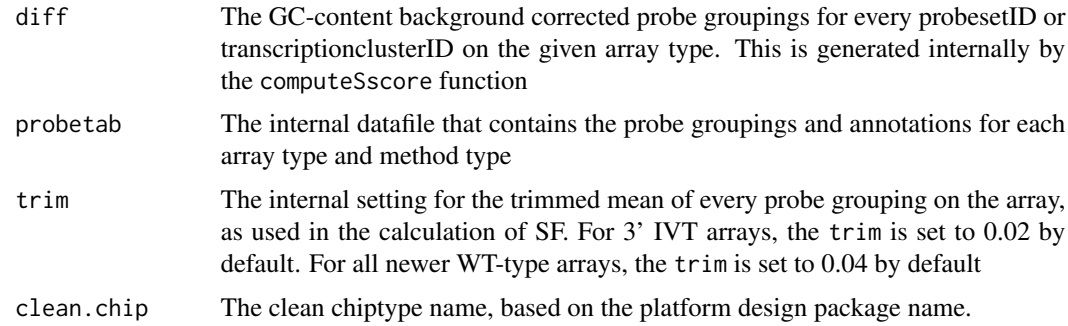

#### Value

calcSF returns a numeric SF value for a given CEL file

#### Examples

```
if (length(list.files(path = ".", pattern = "*.CEL")) != \emptyset}{
#Example of input, as the function would be called internally:
calcSF(diff, probetab, trim, clean.chip)
}
```
# <span id="page-2-0"></span>Description

This internally called function computes the GCS-score values between two Affymetrix-style microarrays. The computeSscore function contains the majority of the GCS-score algorithm.

# Usage

```
computeSscore(cel1, cel2, probeFile, bgp, method, infoKey, SF1 = NULL, SF2 = NULL,
              verbose = FALSE, trim = NULL, clean.chip)
```
## Arguments

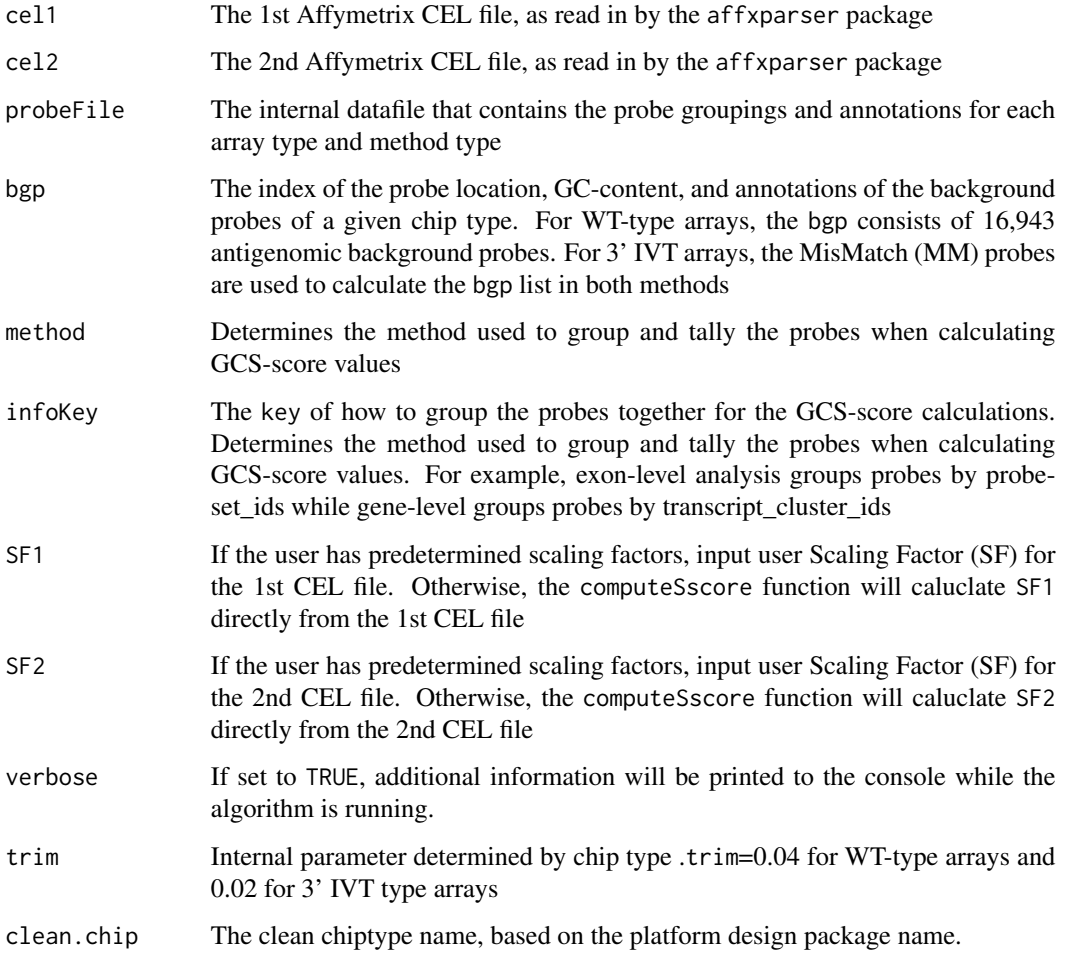

## Details

This internally called function computes the raw difference scores between the probes on each microarray, then groups the probes into probesets or transcript cluset ids, and normalizes the results to produce GCS-score values. The function returns the values to the main GCscore2, where BioConductor-based annotations are added to either the exon-level or gene-level probe groupings

#### Value

A data.table object with GCS-Score values for the probe groupings (determined by the method argument)

#### Examples

```
if (length(list.files(path = ".", pattern = "*.CEL")) != \emptyset){
#Example of input, as the function would be called internally:
computeSscore(cel1, cel2, probeFile, bgp, infoKey, method, SF1 = NULL, SF2 = NULL,
              verbose = FALSE, trim = NULL)
}
```
GCSscore *Main GCS-score Function*

#### Description

The main function used to call and run the GCS-score algorithm.

#### Usage

GCSscore(celFile1 = NULL, celFile2 = NULL, celTable = NULL,celTab.names = FALSE, typeFilter = 0, method = 1, rm.outmask = FALSE, SF1 = NULL, SF2 = NULL, fileout = FALSE, gzip = FALSE, verbose = FALSE)

## Arguments

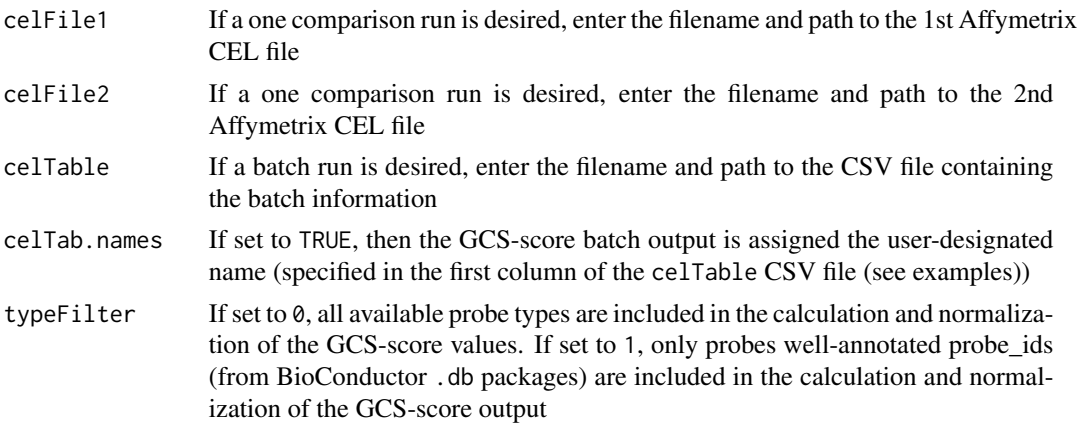

<span id="page-3-0"></span>

#### GCSscore 5

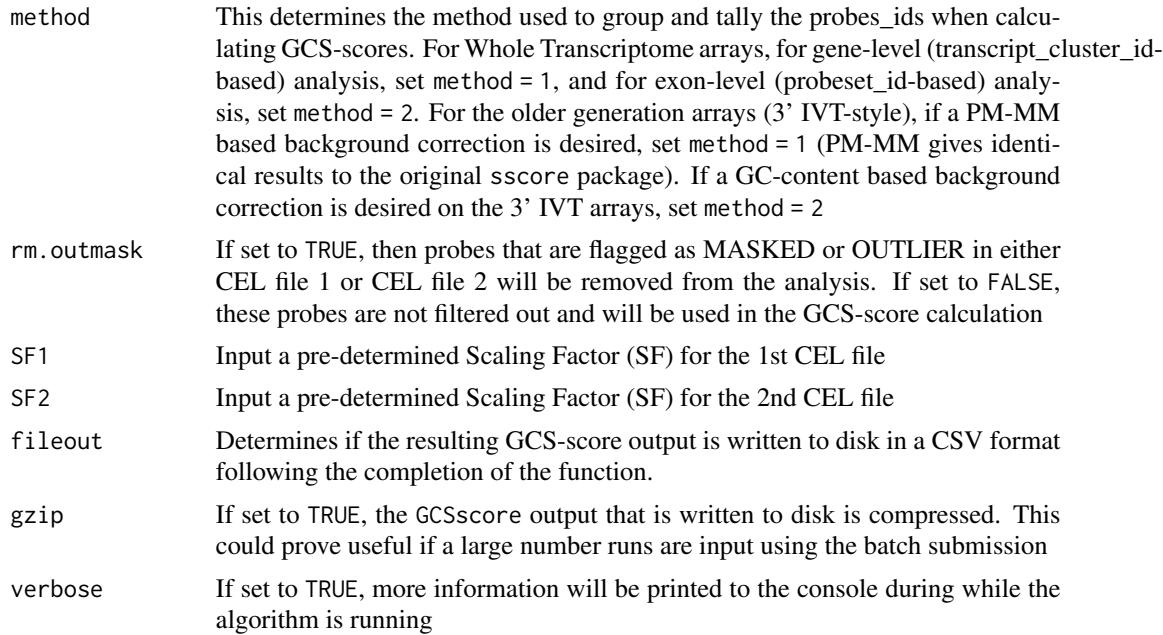

#### Details

The input accepts individual CEL files or reads in a CSV file for batch runs. The user also inputs parameters to determine the method used by the GCS-score algorithm to group and tally the individual probes on a given array.

#### Value

An ExpressionSet object with GCS-score values for the probe groupings (determined by the method argument) and the relevant annotation informtaion

#### Examples

```
if (length(list.files(path = ".", pattern = "*.CEL")) != \emptyset}{
######################## Single run example ###########################
# get the path to example CEL files provided with package:
celpath1 <- system.file("extdata/","MN_2_3.CEL", package = "GCSscore")
celpath2 <- system.file("extdata/","MN_4_1.CEL", package = "GCSscore")
# run GCSscore() function directly on the two .CEL files above:
GCSs.single <- GCSscore::GCSscore(celFile1 = celpath1, celFile2 = celpath2)
# convert GCSscore single-run from ExpressionSet to data.table:
GCSs.single.dt <-
 data.table::as.data.table(cbind(GCSs.single@featureData@data,
                                  GCSs.single@assayData[["exprs"]]))
```
# show all column names included in the output:

```
colnames(GCSs.single.dt)
# show simplified output of select columns and rows:
GCSs.single.dt[10000:10005,
             c("transcriptclusterid","symbol",
                "ref_id","Sscore")]
######################## batch run example ############################
# get the path to example batch (.csv) file provided with package:
celtab_path <- system.file("extdata",
                           "GCSs_batch_ex.csv",
                           package = "GCSscore")
# read in the .CSV file using fread():
celtab <- data.table::fread(celtab_path)
# view structure of 'celTable' input:
celtab
# add the path to the sample CEL files to the batch input:
# NOTE: this step is not necessary if the .CEL files
# are in the working directory:
path <- system.file("extdata", package = "GCSscore")
celtab$CelFile1 <- celtab[,paste(path,CelFile1,sep="/")]
celtab$CelFile2 <- celtab[,paste(path,CelFile2,sep="/")]
# run GCSscore function on the batch input:
GCSs.batch <- GCSscore::GCSscore(celTable = celtab, celTab.names = TRUE)
# convert GCS-score output from 'ExpressionSet' to 'data.table':
GCSs.batch.dt <-
 data.table::as.data.table(cbind(GCSs.batch@featureData@data,
                                  GCSs.batch@assayData[["exprs"]]))
# show all columns included in the output:
colnames(GCSs.batch.dt)
# show simplified output of GCSscore batch example:
GCSs.batch.dt[10000:10005,
              c("transcriptclusterid","symbol",
                "example01","example02","example03")]
}
```
#### get3primeIVTprobefileData

*Read a data file describing the probe sequences on an Affymetrix genechip*

<span id="page-5-0"></span>

## <span id="page-6-0"></span>Description

Read a data file describing the probe sequences on an Affymetrix genechip

### Usage

get3primeIVTprobefileData(arraytype, datafile, pkgname, chip.pd, comparewithcdf = FALSE)

# Arguments

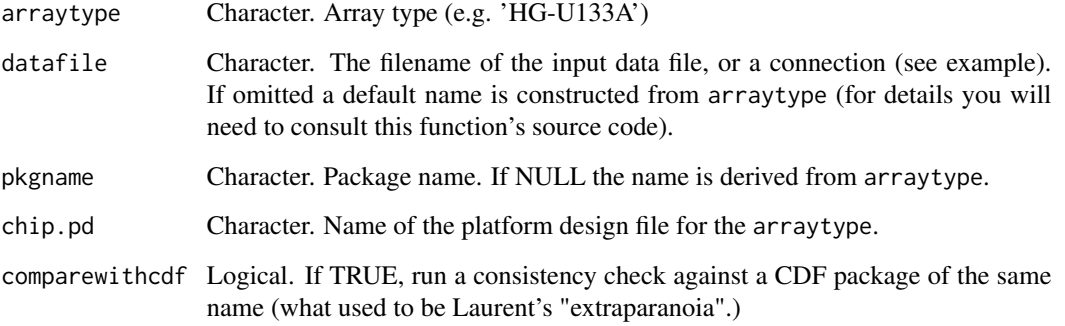

#### Details

This function serves as an interface between the (1) representation of array probe information data in the packages that are generated by makeProbePackageGCSs and (2) the vendor- and possibly version-specific way the data are represented in datafile.

datafile is a tabulator-separated file with one row per probe, and column names 'probesetid', 'fsetid', 'fid', 'x', 'y', and 'GC.count'. See the vignette for an example.

# Value

A list with three components

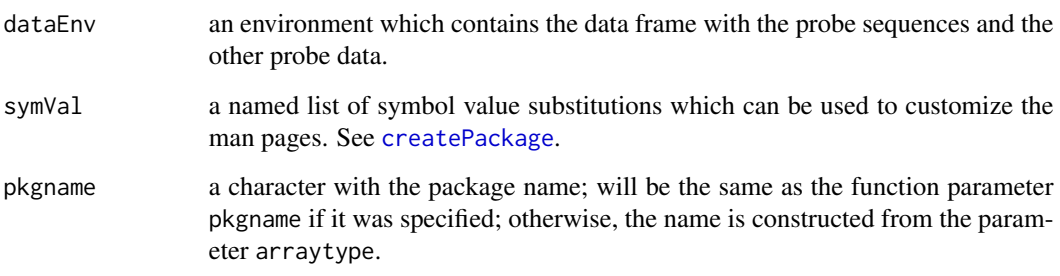

# See Also

makeProbePackageGCSs

#### Examples

```
if (length(list.files(path = ".", pattern = "*.CEL")) != 0}{
 ## Example using the "Mouse430 2.0" chip-type
 ## Input the clean name for the given chip:
 chip <- "mouse4302"
 ## Input the .probe_tab file, as generated using the internal function:
     ## IVT3primepFBuilder()
 probedata <- "GCSs.mouse4302.probeFile.probe_tab"
 ## Run function:
 get3primeIVTprobefileData(arraytype = chip, datafile = probedata)
 }
```

```
getClariomSprobefileData
```
*Read a data file describing the probe sequences on an Affymetrix genechip*

#### Description

Read a data file describing the probe sequences on an Affymetrix genechip

#### Usage

getClariomSprobefileData(arraytype, datafile, pkgname, chip.pd, comparewithcdf = FALSE)

#### **Arguments**

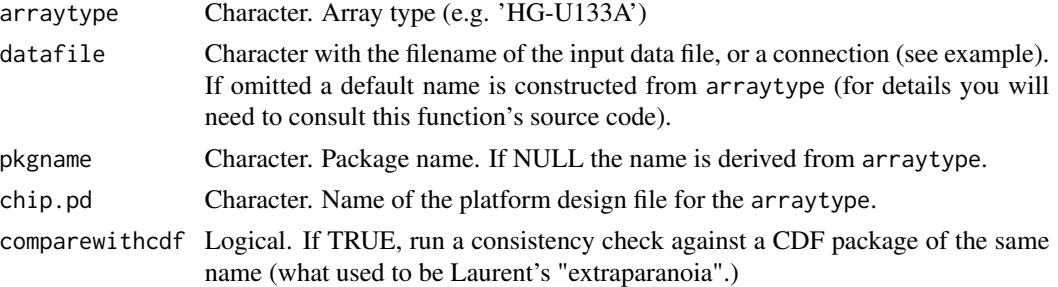

#### Details

This function serves as an interface between the (1) representation of array probe information data in the packages that are generated by makeProbePackageGCSs and (2) the vendor- and possibly version-specific way the data are represented in datafile.

datafile is a tabulator-separated file with one row per probe, and column names 'Probe X', 'Probe Y', 'Probe Sequence', and 'Probe.Set.Name'. See the vignette for an example.

<span id="page-7-0"></span>

# <span id="page-8-0"></span>Value

A list with three components

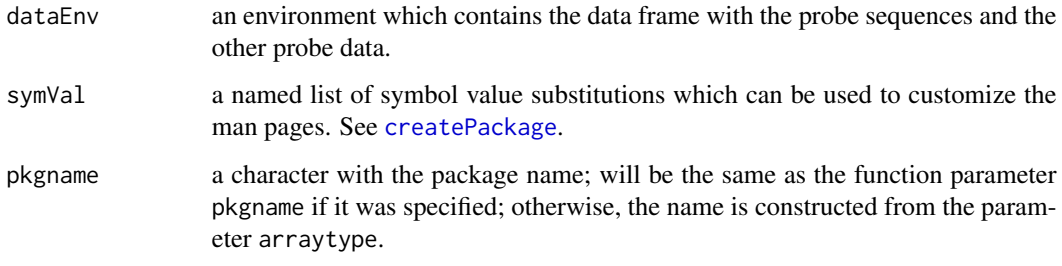

#### See Also

makeProbePackage

#### Examples

```
if (length(list.files(path = ".", pattern = "*.CEL")) != \emptyset}{
## Example using the "Clariom S mouse" chip-type
## Input the clean name for the given chip:
chip <- "clariomsmouse"
## Input the .probe_tab file, as generated using the internal function:
   ## ClariomSpFBuilder()
probedata <- "GCSs.clariomsmouse.probeFile.probe_tab"
## Run function:
getClariomSprobefileData(arraytype = chip, datafile = probedata)
}
```
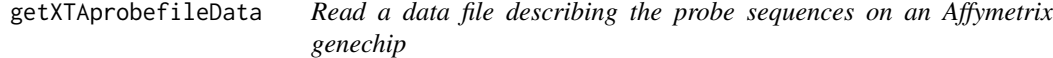

#### Description

Read a data file describing the probe sequences on an Affymetrix genechip

# Usage

getXTAprobefileData(arraytype, datafile, pkgname, chip.pd, comparewithcdf = FALSE)

#### <span id="page-9-0"></span>Arguments

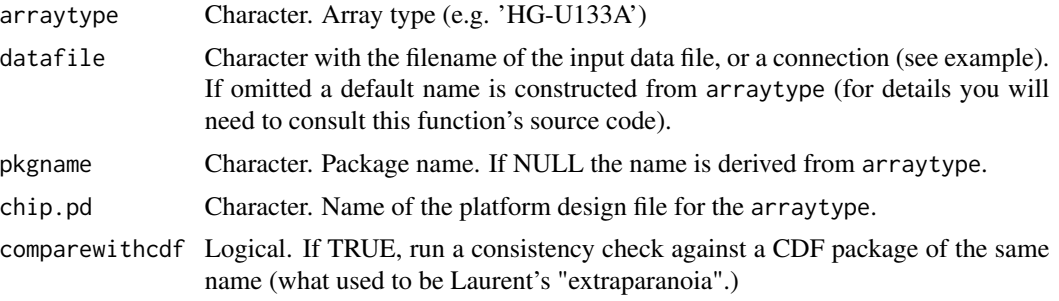

#### Details

This function serves as an interface between the (1) representation of array probe information data in the packages that are generated by makeProbePackageGCSs and (2) the vendor- and possibly version-specific way the data are represented in datafile.

datafile is a tabulator-separated file with one row per probe, and column names 'Probe X', 'Probe Y', 'Probe Sequence', and 'Probe.Set.Name'. See the vignette for an example.

#### Value

A list with three components

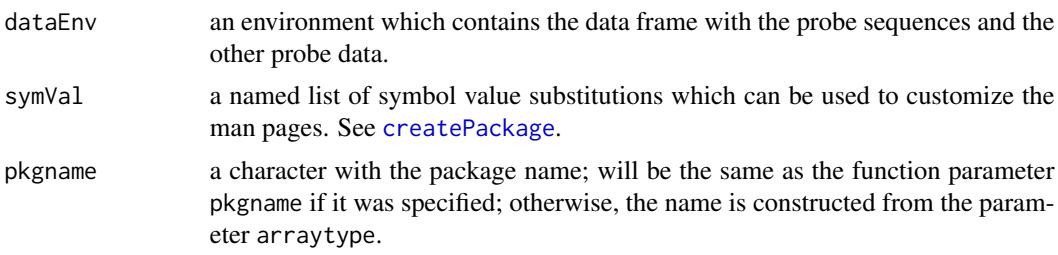

#### See Also

makeProbePackage

## Examples

```
if (length(list.files(path = ".", pattern = "*.CEL")) != 0){
## Example using the "MTA_1-0" chip-type:
## Input the clean name for the given chip:
chip \leq "mta10"
## Input the .probe_tab file, as generated using the internal function:
   ## ClariomDXTApFBuilder()
probedata <- "GCSs.mta10.probeFile.probe_tab"
## Run function:
```
#### <span id="page-10-0"></span>mismatch 11

```
getXTAprobefileData(arraytype = chip, datafile = probedata)
}
```
# mismatch *Calculates mismatch values for probes*

# Description

This internally called function calculates the background correction for each probe based on the median intensity of all background probes with the same GC-content of as the target probe in question

#### Usage

```
mismatch(probes, bgp, intensity)
```
#### Arguments

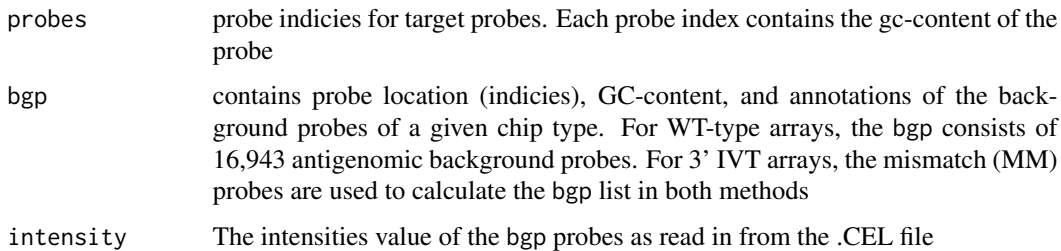

#### Details

This internally called function calculates the probe background correction based on the median intensity of all background probes with the same gc-content of as the target probe in question

#### Value

mismatch returns a numeric vector containing the gc-content based background correction for every probe included in the analysis

#### Examples

```
if (length(list.files(path = ".", pattern = "*.CEL")) != \emptyset}{
#Example of input, as the function would be called internally:
mismatch(probes, bgp, intensity)
}
```
<span id="page-11-0"></span>

#### Description

Normalizes the GCS-score values using all scores within 3\*SD of the mean. This normalization step occurs after the probes have been tallied and grouped into probe\_ids, according to the method (probeset\_id for exon-level or transcription\_cluster\_id for gene-level

#### Usage

normalize(Score)

#### Arguments

Score The unnormalized GCS-score values (grouped and tallied according to the method selection) that are generated in the computeScore function

#### Value

normalize Returns a numeric vector containing normalized GCS-score values for every probe\_id grouping included in the analysis

#### Examples

if (length(list.files(path = ".", pattern = "\*.CEL")) !=  $\emptyset$ }{

```
#Example of input, as the function would be called internally:
normalize(Score)
}
```
rawScore *Calculates the rawScore values*

#### Description

Calculates rawScore values based on differences between the two background corrected arrays in a given GCS-score analysis (e.g. CEL\_1 vs. CEL\_2), using the internally generated Statistical Difference Threshold (SDT) values.

#### Usage

```
rawScore(diff1, diff2, SDT1, SDT2)
```
#### <span id="page-12-0"></span>zone $RQ$  and  $13$

### Arguments

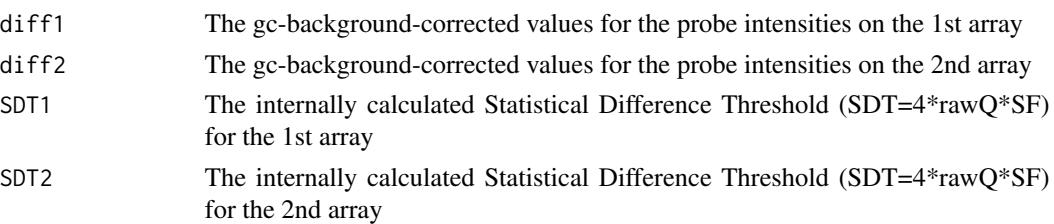

# Value

rawScore returns a numeric vector containing the raw, ungrouped scores for every probe grouping included in the analysis (as determined by method)

#### Examples

```
if (length(list.files(path = ".", pattern = "*.CEL")) != \emptyset}{
#Example of input, as the function would be called internally:
rawScore(diff1, diff2, SDT1, SDT2)
}
```
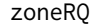

Calculates the zone-based RawQ values

#### Description

This internally called function calculates the zone-based RawQ values. RawQ is a measure of the noise within a given zone on a microarray chip. This noise value is used in the error model contained in the GCS-score algorithm

#### Usage

```
zoneRQ(DT, affyCel, trim)
```
### Arguments

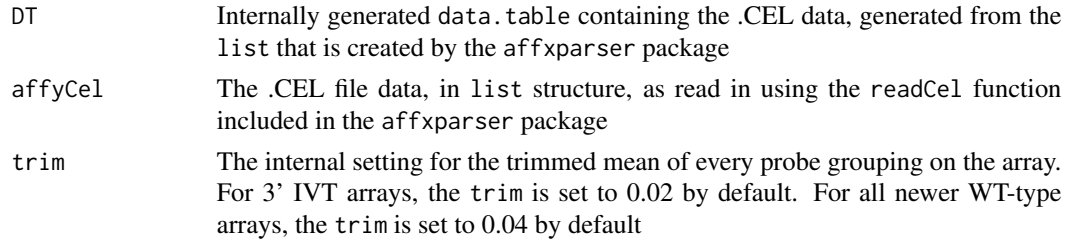

### Value

zoneRQ returns a numeric vector containing zone-based rawQ values for a given array

# Examples

```
if (length(list.files(path = ".", pattern = "*.CEL")) != 0}{
#Example of input, as the function would be called internally:
zoneRQ(DT, affyCel, trim)
```
}

# <span id="page-14-0"></span>Index

```
∗ IO
    get3primeIVTprobefileData, 6
    getClariomSprobefileData, 8
    getXTAprobefileData, 9
∗ utilities
    get3primeIVTprobefileData, 6
    getClariomSprobefileData, 8
    getXTAprobefileData, 9
calcSF, 2
computeSscore, 3
createPackage, 7, 9, 10
GCSscore, 4
get3primeIVTprobefileData, 6
getClariomSprobefileData, 8
getXTAprobefileData, 9
mismatch, 11
normalize, 12
rawScore, 12
zoneRQ, 13
```